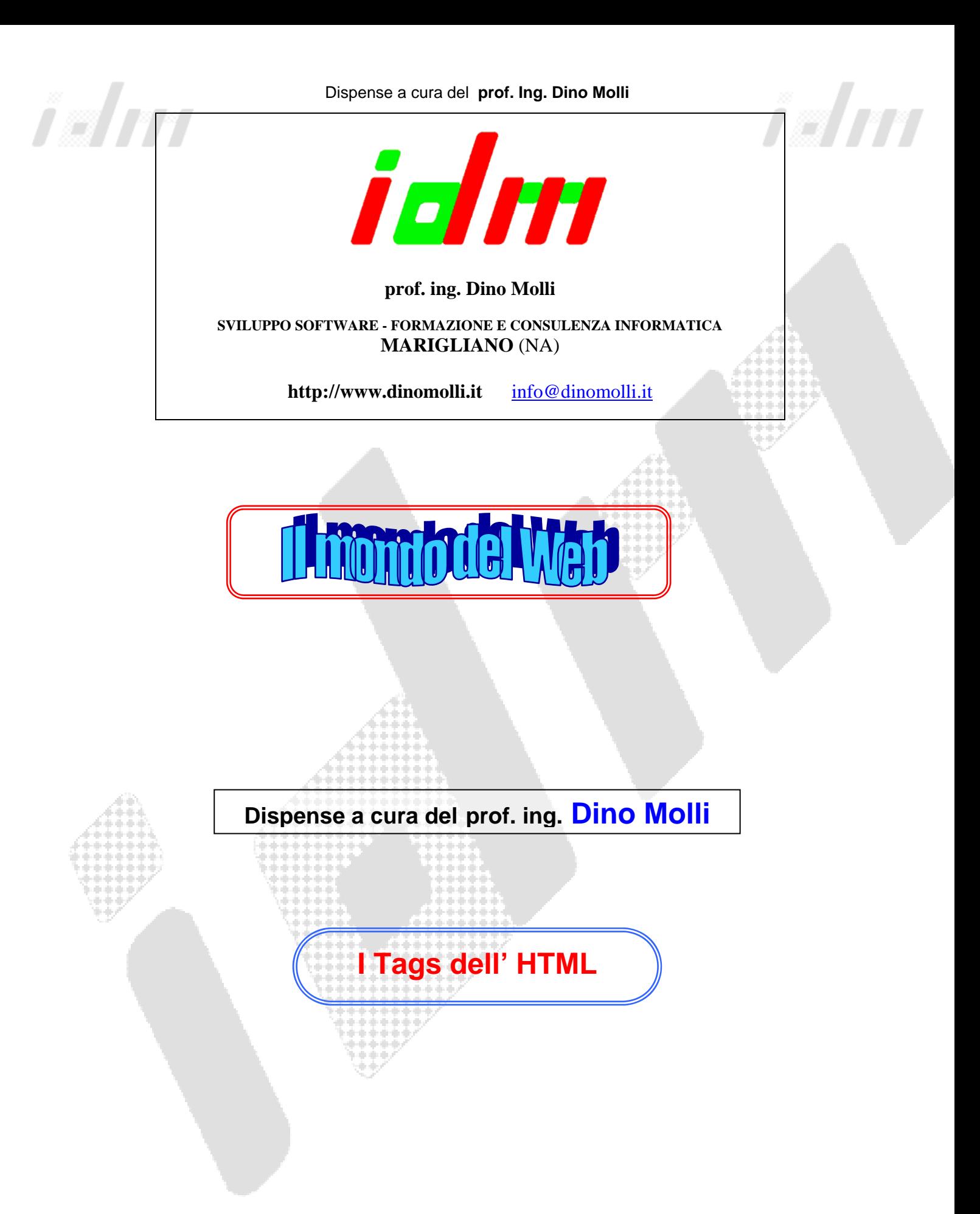

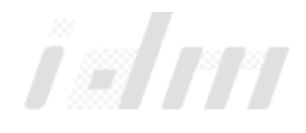

ishn

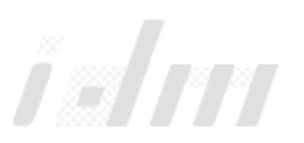

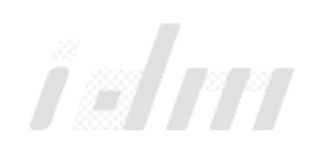

## **Riepilogo dei Tags dell' HTML**

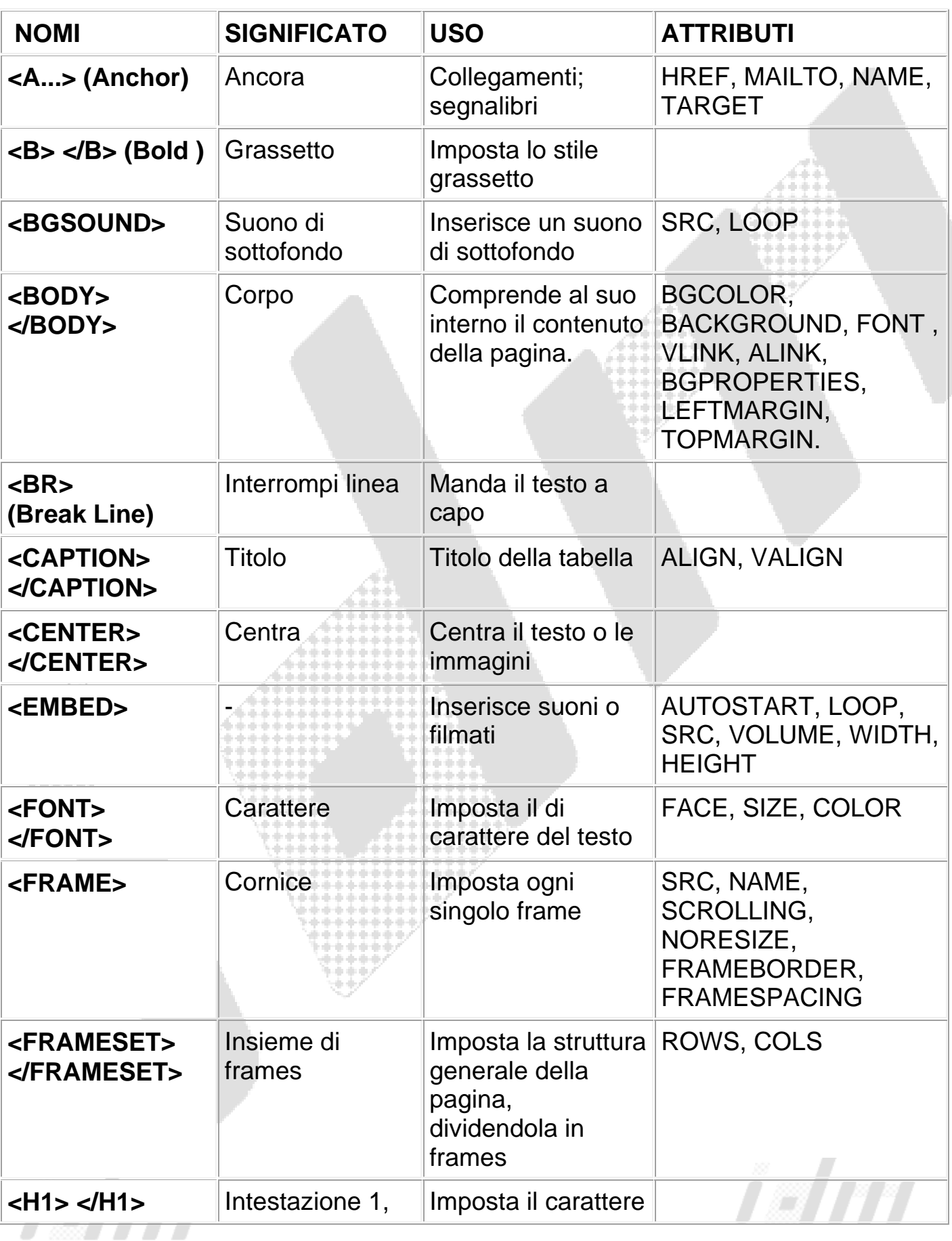

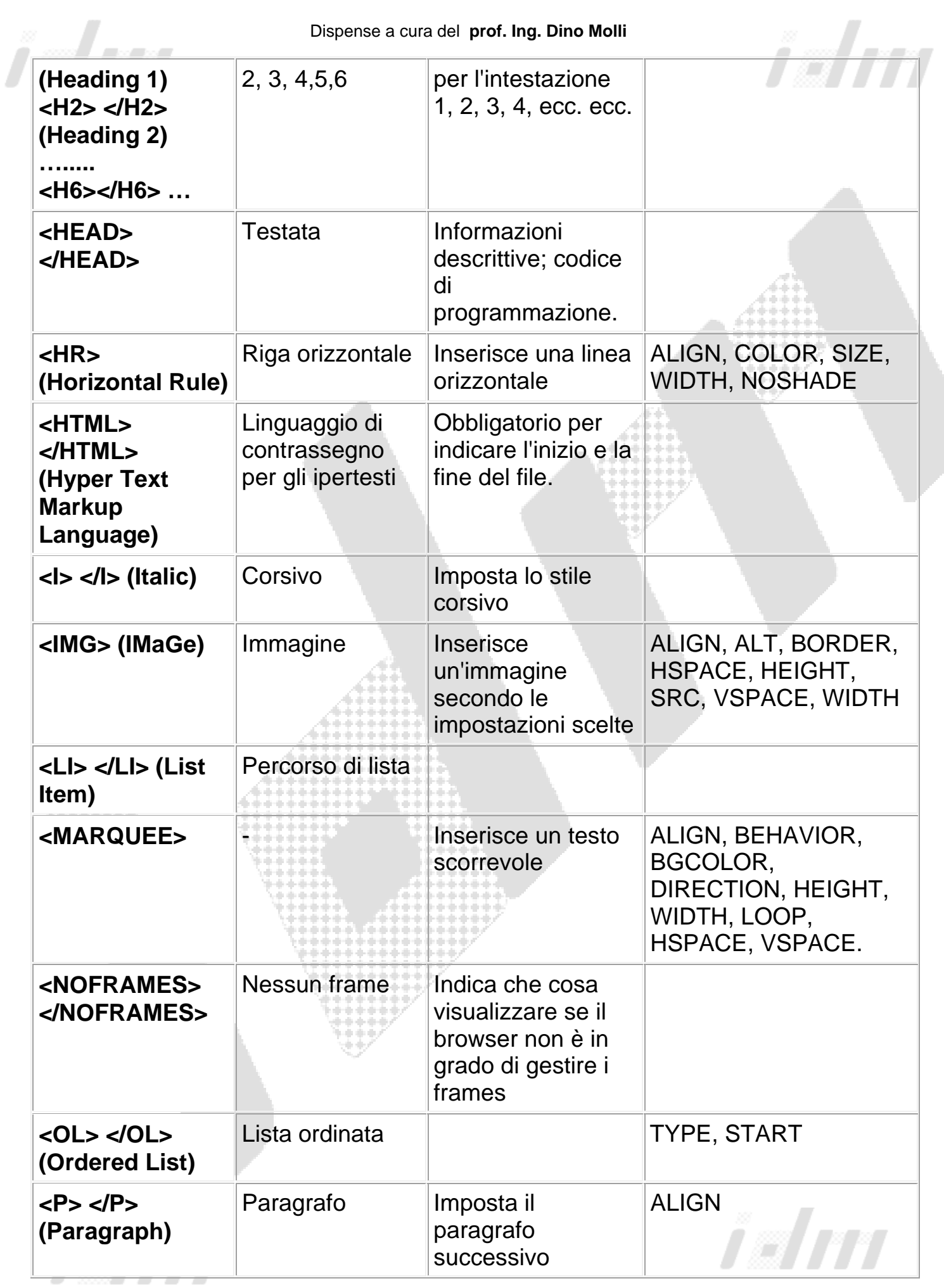

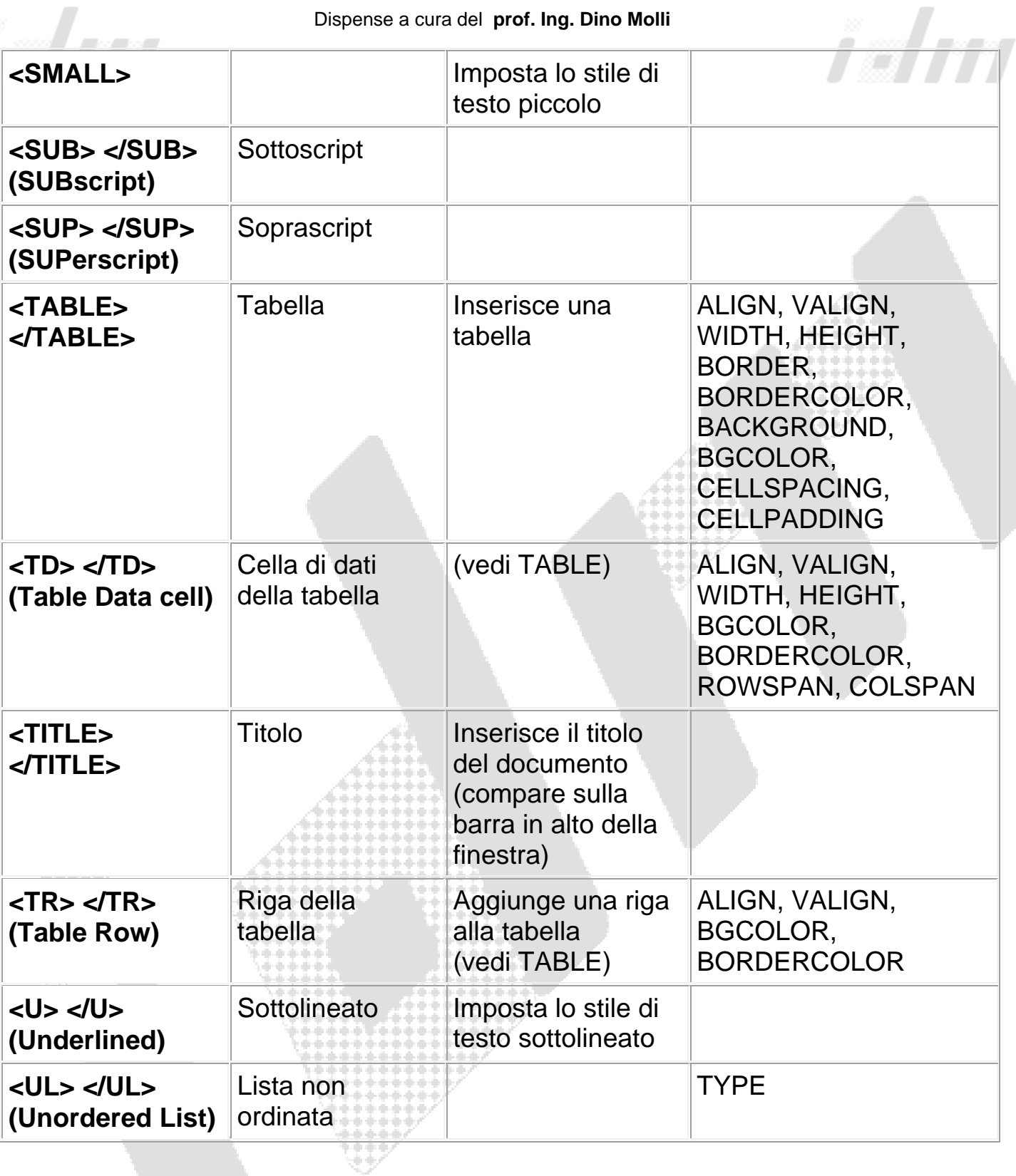

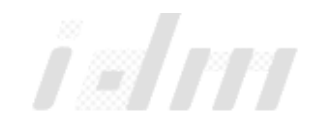